## Darklands

Heroic Role-Playing Adventures In Medieval Germany

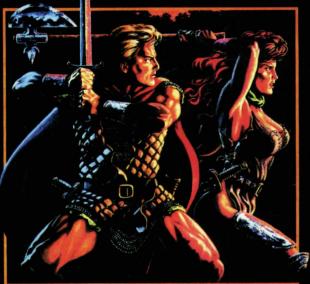

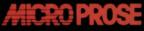

30-102731JCB

ENTERTAINWENT . SUT I WARE

## **Quick Start Instructions for Darklands**

If your computer boots up directly into Windows make sure that you have exited Windows entirely before attempting installation. You can do this by clicking **File** from the top left hand corner of your Program Manager and then clicking on **Exit Windows** Place the DARKLANDS CD in your CD-ROM drive and type: 1. **D:** [ENTER] (where D: is your CD-ROM drive and type) 2. DARKLAND [ENTER]

3. Simply follow the on-screen instructions. 4. For more information, type README from the CD-ROM drive prompt.

For Technical Support Call: (410) 771-1151

We hope you enjoy DARKLANDS!!!

## DARKLANDS COPY PROTECTION

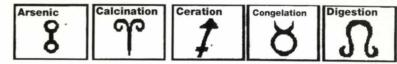

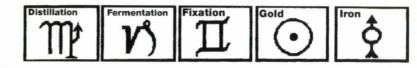

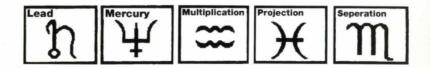

Distributed by TM GT Interactive Software Corp. 16 East 40th St. New York, NY 10016

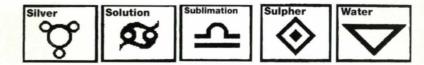

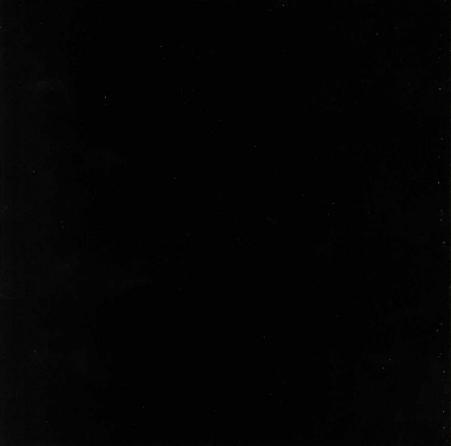